## **HTML - les accents**

- Objet : les accents sous HTML
- Niveau requis : débutant, avisé
- Commentaires : Les accents et caractères spéciaux en HTML.
- Débutant, à savoir : Utiliser GNU/Linux en ligne de commande, tout commence là !. @
- $\bullet$  Suivi :

à-compléter

- ⊙ Création par Ssmolski le 12/04/2015
- ∘ Testé par .... le ....
- Commentaires sur le forum : Lien vers le forum concernant ce tuto<sup>1)</sup>

## **Utilisation**

Liste des codes avec esperluette ("et" commercial) des caractères accentués et des symboles spéciaux.

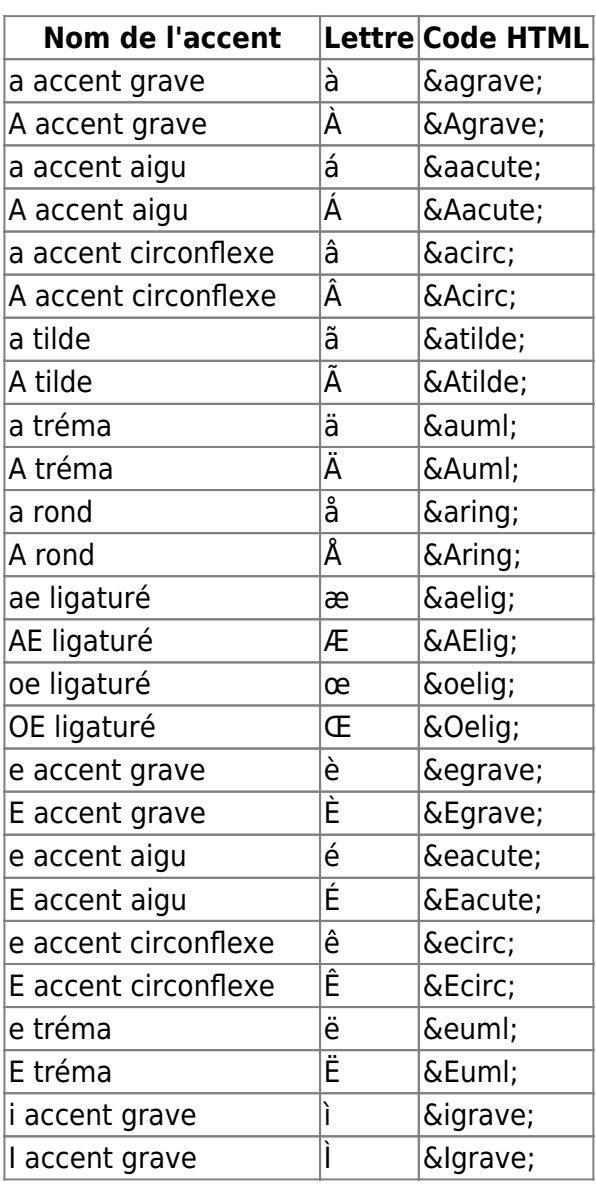

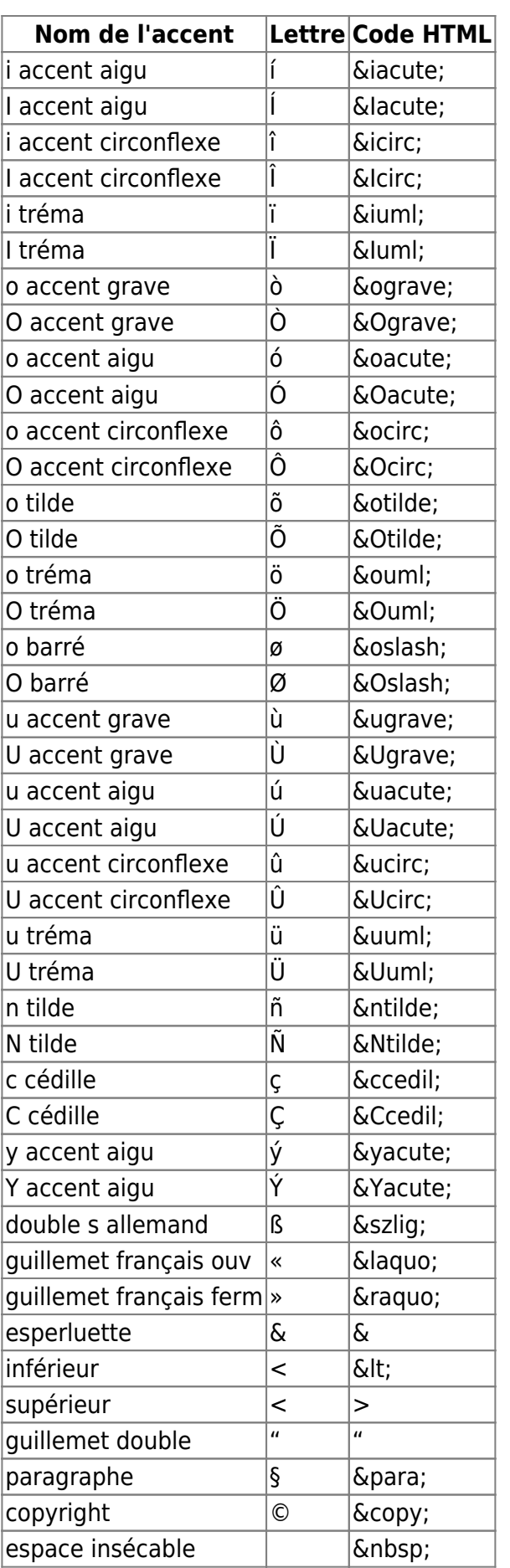

 $\overline{1}$ 

N'hésitez pas à y faire part de vos remarques, succès, améliorations ou échecs !

From: <http://debian-facile.org/> - **Documentation - Wiki**

Permanent link: **<http://debian-facile.org/doc:reseau:html:accent>**

Last update: **08/11/2015 18:34**

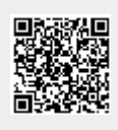